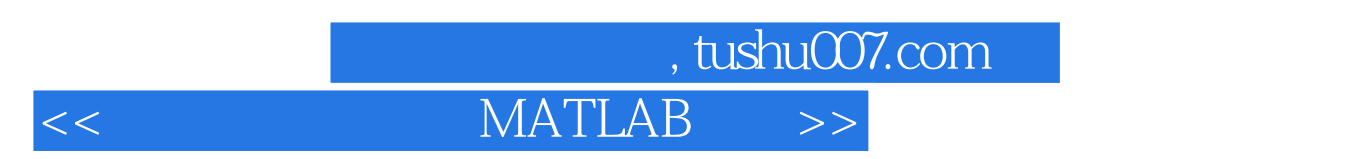

 $<<$  MATLAB  $>>$ 

- 13 ISBN 9787562428060
- 10 ISBN 7562428069

出版时间:2003-6

PDF

### http://www.tushu007.com

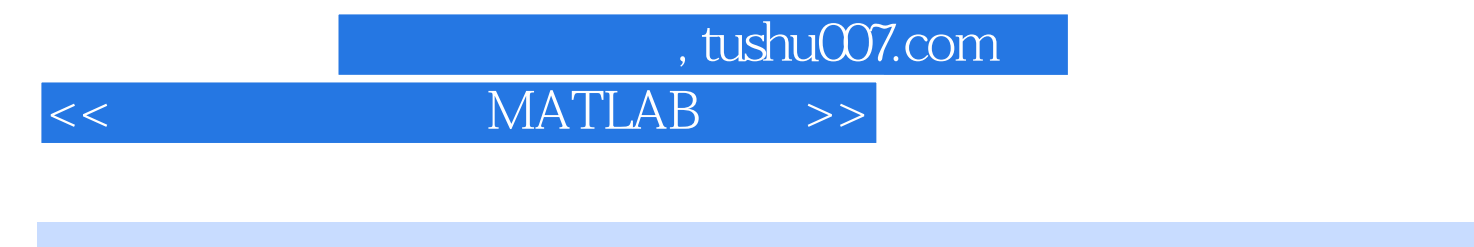

 $MATIAB$ 

 $8$ , and the contraction of the MATIAB matrix  $\alpha$  MATIAB matrix  $\alpha$ WATIAB MATION MATIAB MATLAB MATLAB MATLAB

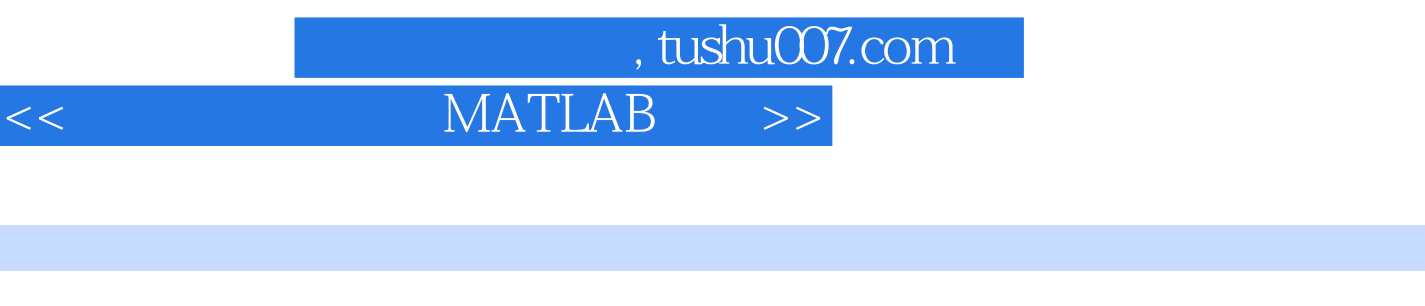

#### $MATIAB$

#### **MATIAB**

estada de la contradición de la contradición de MATLAB de MATIAB  $MATLAB$  MATLAB 编码及MATLAB实现、图像分割与特征提取及MATLAB实现、彩色图像处理及MATLAB实现等。

## , tushu007.com

# $<<$  MATLAB $>>$

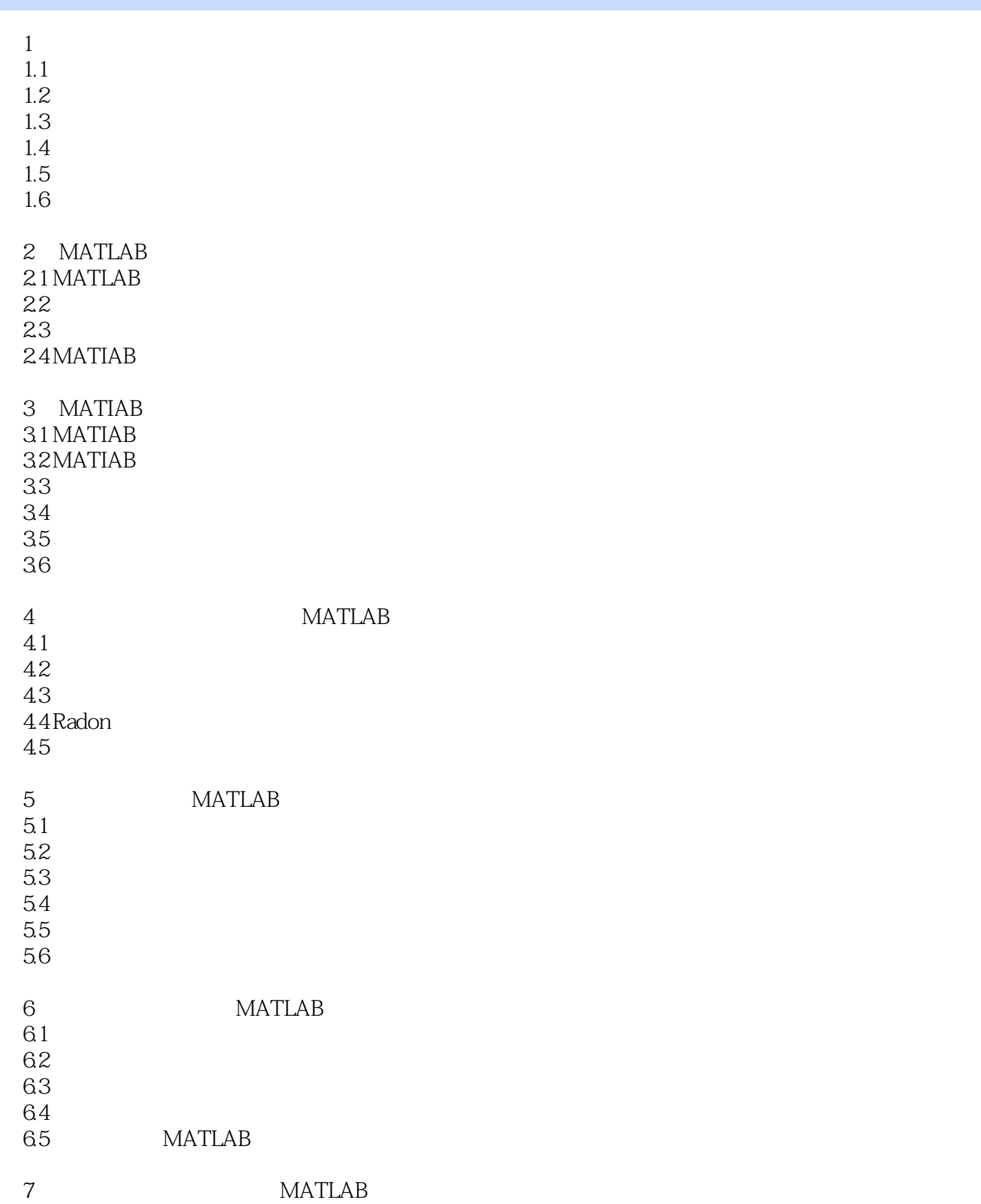

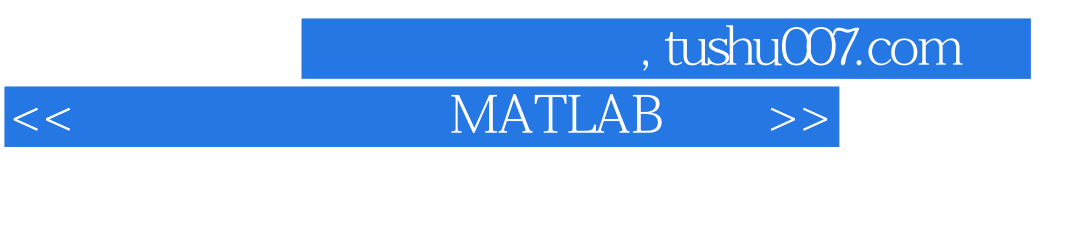

- $7.1$  $7.2$
- $7.3$
- $7.4$
- 7.5
- 7.6
- 8 MATLAB 8.1 概述 8.2
- 83
- 84

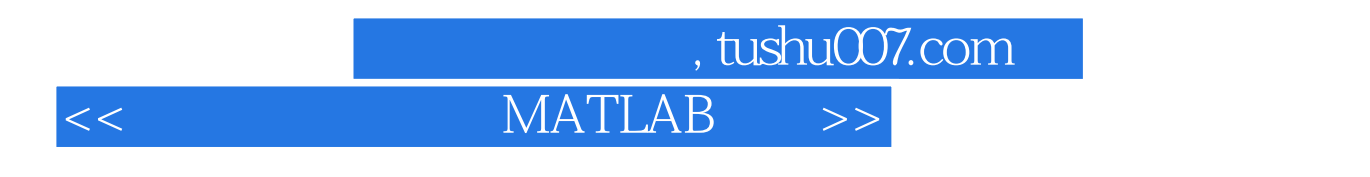

 $M\times$ 

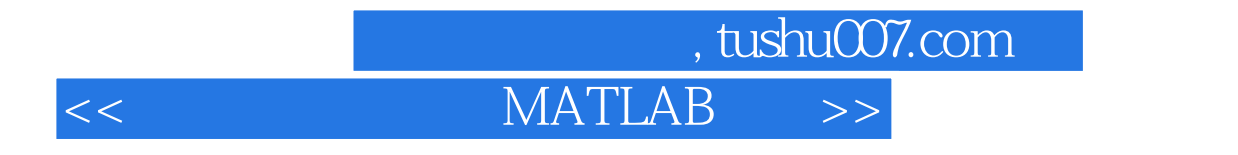

**MATLAB** 

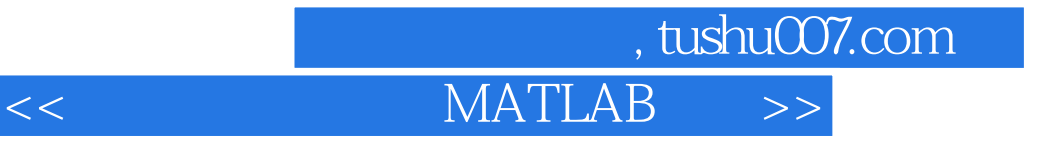

本站所提供下载的PDF图书仅提供预览和简介,请支持正版图书。

更多资源请访问:http://www.tushu007.com